## About this document

This document is intended as a handy reference for the user of MLwiN commands; it has been designed to fit on two sides so it can easily be printed and put on the wall, or otherwise kept handy. It thus contains only a small fraction of the commands available in MLwiN, and provides a brief description of the function of each, rather than proper documentation. For fuller documentation of MLwiN's commands, see the Command Manual and the Manual Supplement to v2.1.

The first side, 'Understanding commands', is intended to help the user in interpreting commands in a macro written by somebody else, or in interpreting commands generated by MLwiN that they will see in the Command interface if they untick the user box. It therefore contains quite a few commands that the user is unlikely to need themselves, but which are produced by MLwiN when the user uses the GUI. It is hoped that this will allow the user to identify these as commands that they can ignore, and to find among those in the Command interface the ones that they are interested in. For this reason, the description for some of these commands just mentions that they will be issued by MLwiN in certain contexts and does not describe what they actually do; the interested user can refer to the documentation.

The second side, 'Using commands', is intended to help the user to discover which command is needed to perform the action they want to perform. It is of course much easier to look up a command in the Command manual and find out what it does than to look up an action in the Command manual and find out what command performs that action. It is hoped that the information here will make this easier. There are of course many more MLwiN commands that are not featured here. Another way to find out what command performs a given action is to perform that action using the GUI, then untick the **user** box in the Command interface. For a very small number of commands (e.g. PICK) this is not possible since there is no way to perform the action in the GUI; but this will work for everything that can be done using the GUI.

Since this is intended only as a quick reference guide, and is certainly not meant to provide documentation for the commands, each command (on both sides) is followed by an indication of where the best documentation for that command can be found.

Command Dictionary begins on next page

## MLwiN Quick Reference Command Dictionary

Understanding commands

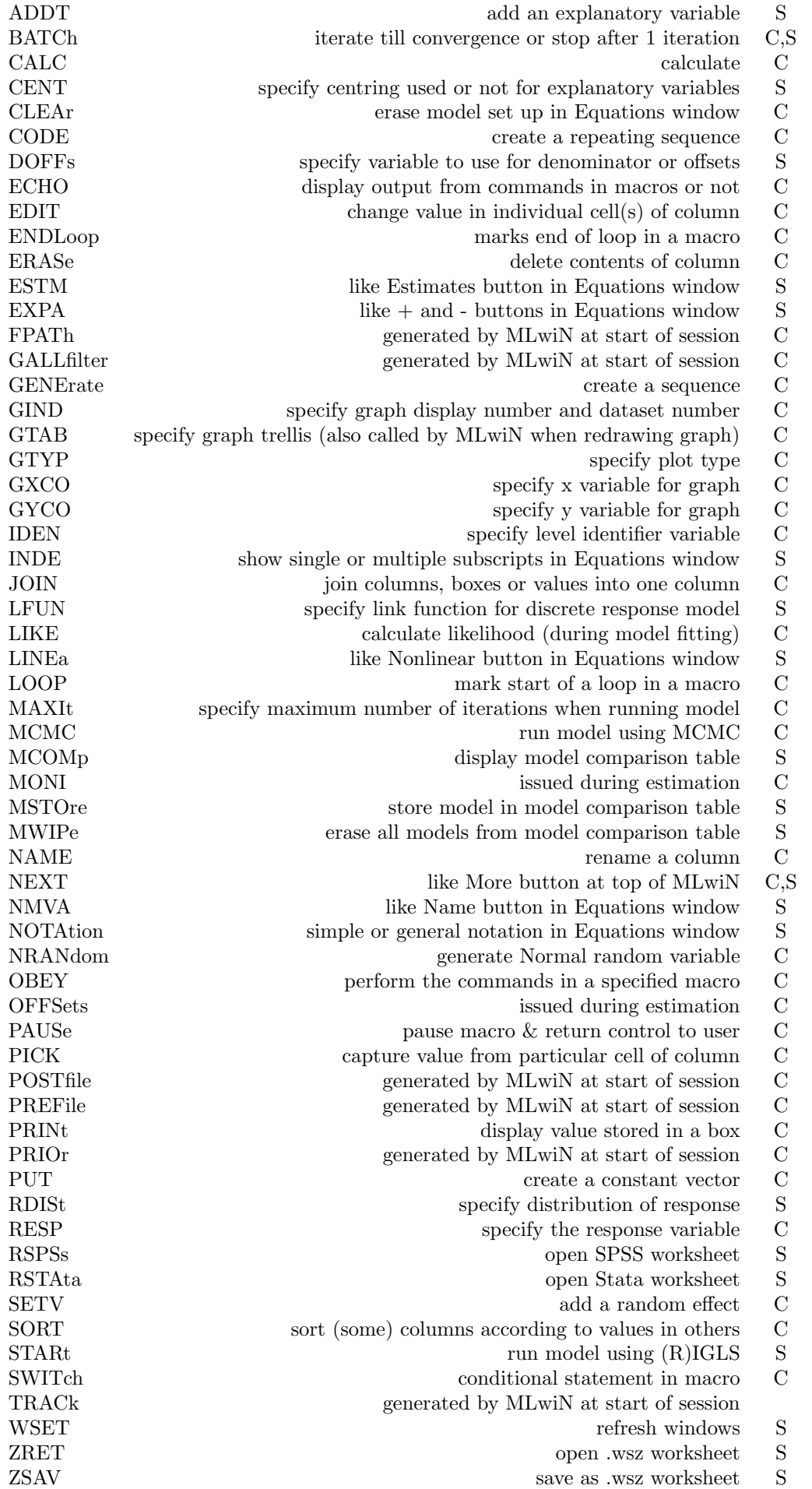

## MLwiN Quick Reference Command Dictionary

## Using commands

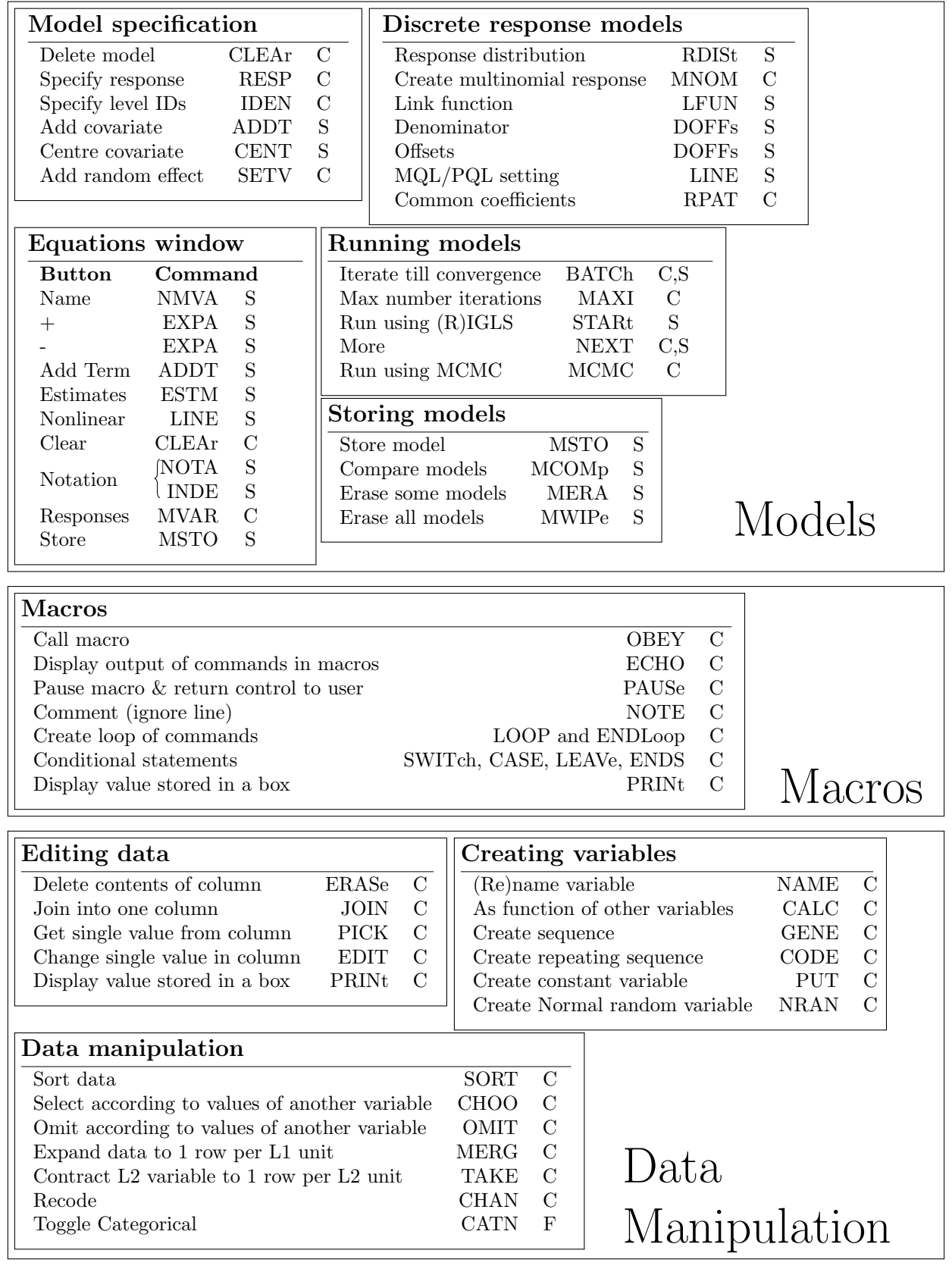

C = best documentation in Command Manual [http://www.cmm.bristol.ac.uk/MLwiN/download/manuals.shtml;](http://www.cmm.bristol.ac.uk/MLwiN/download/manuals.shtml) S = best documentation in Manual Supplement [http://www.cmm.bristol.ac.uk/MLwiN/download/manuals.shtml;](http://www.cmm.bristol.ac.uk/MLwiN/download/manuals.shtml) F = best documentation in FAQs<http://www.cmm.bristol.ac.uk/MLwiN/tech-support/support-faqs/index.shtml>